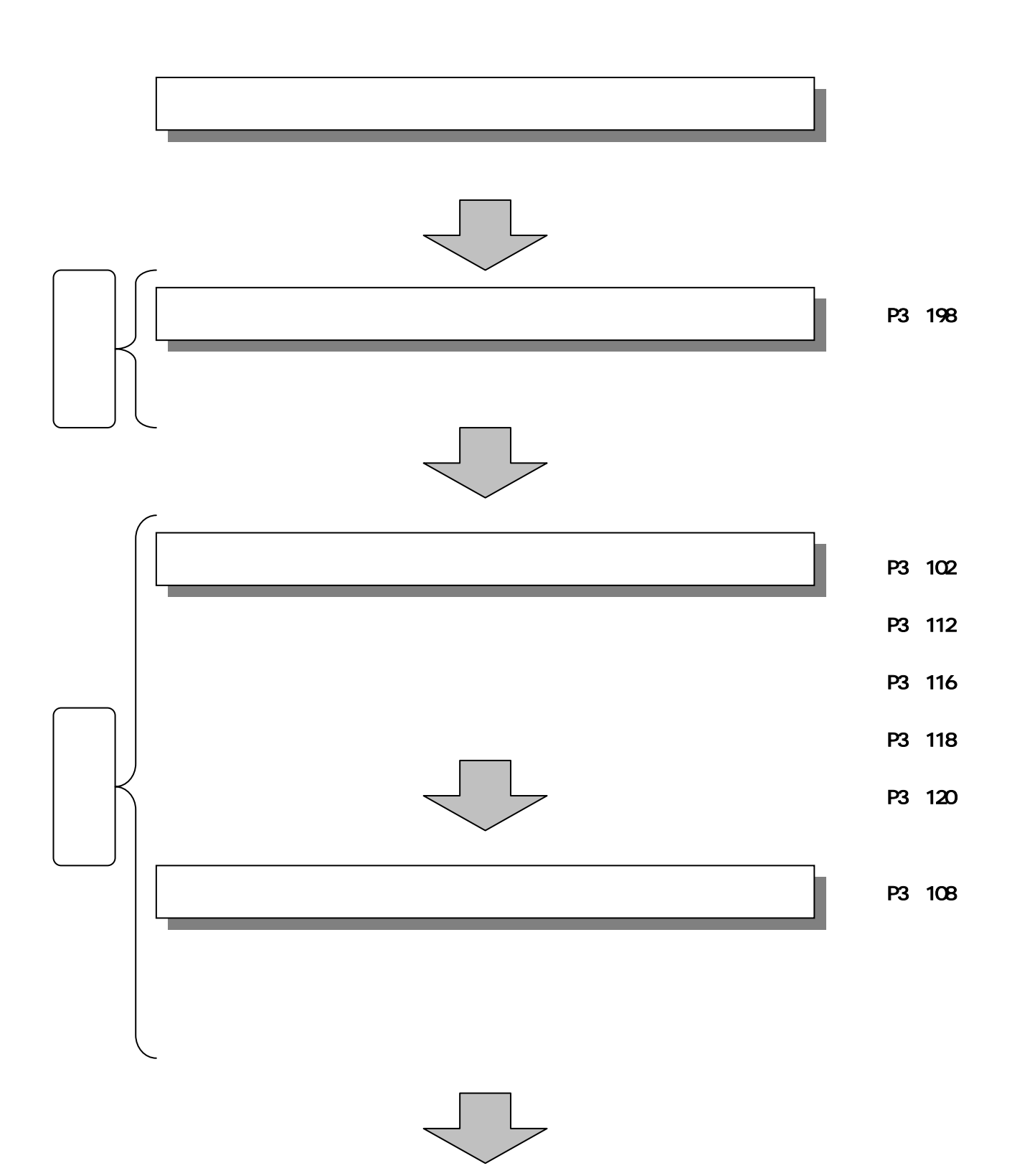

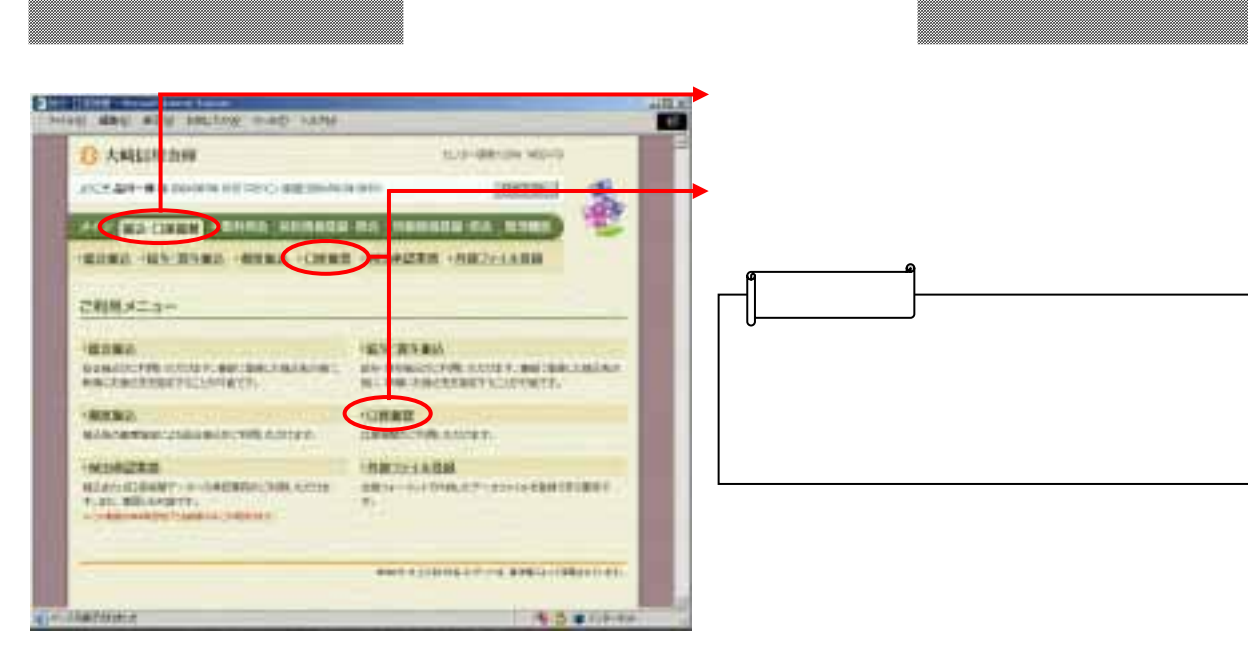

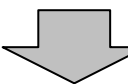

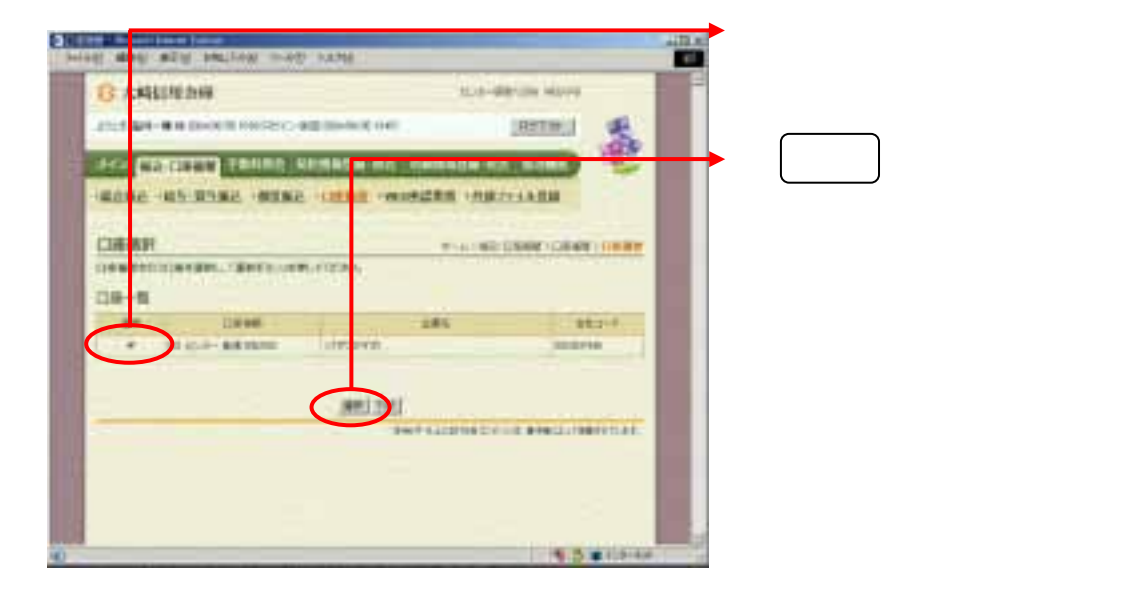

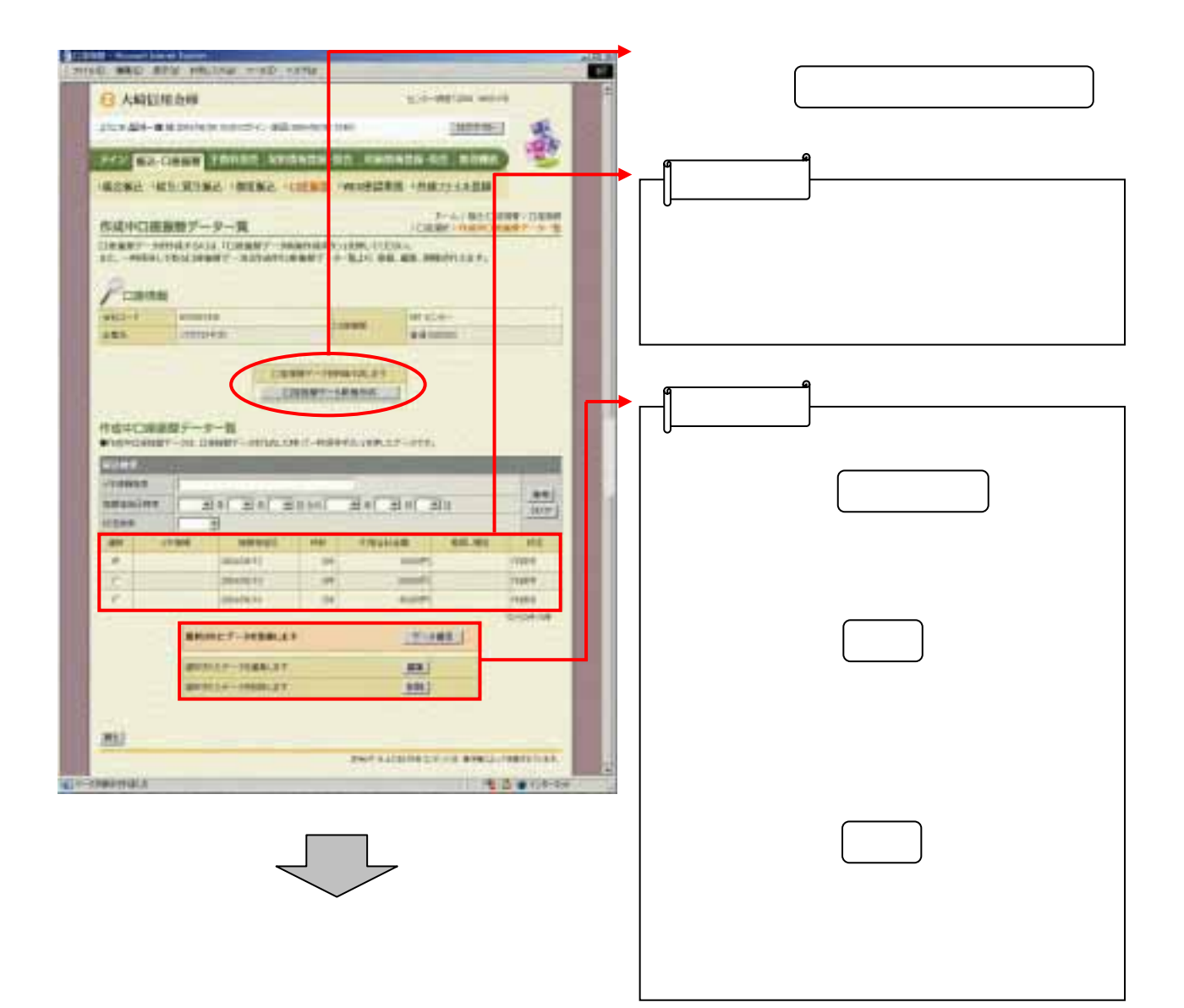

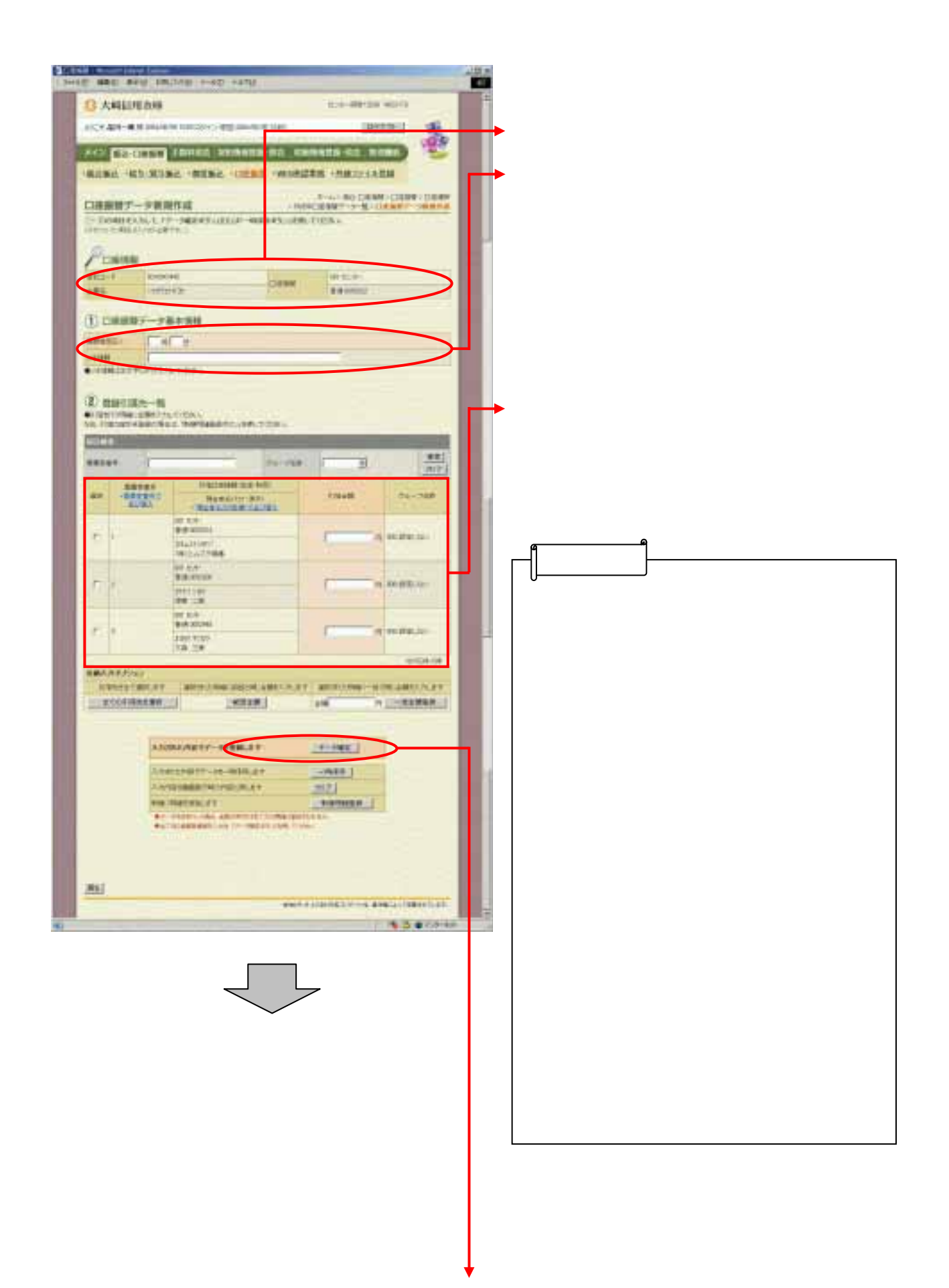

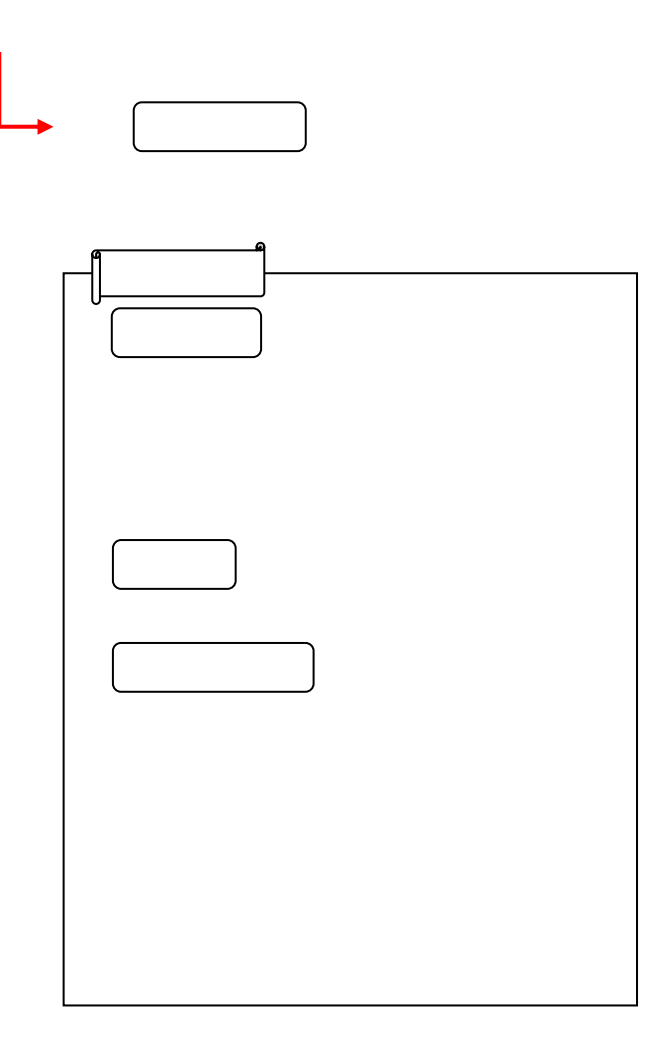

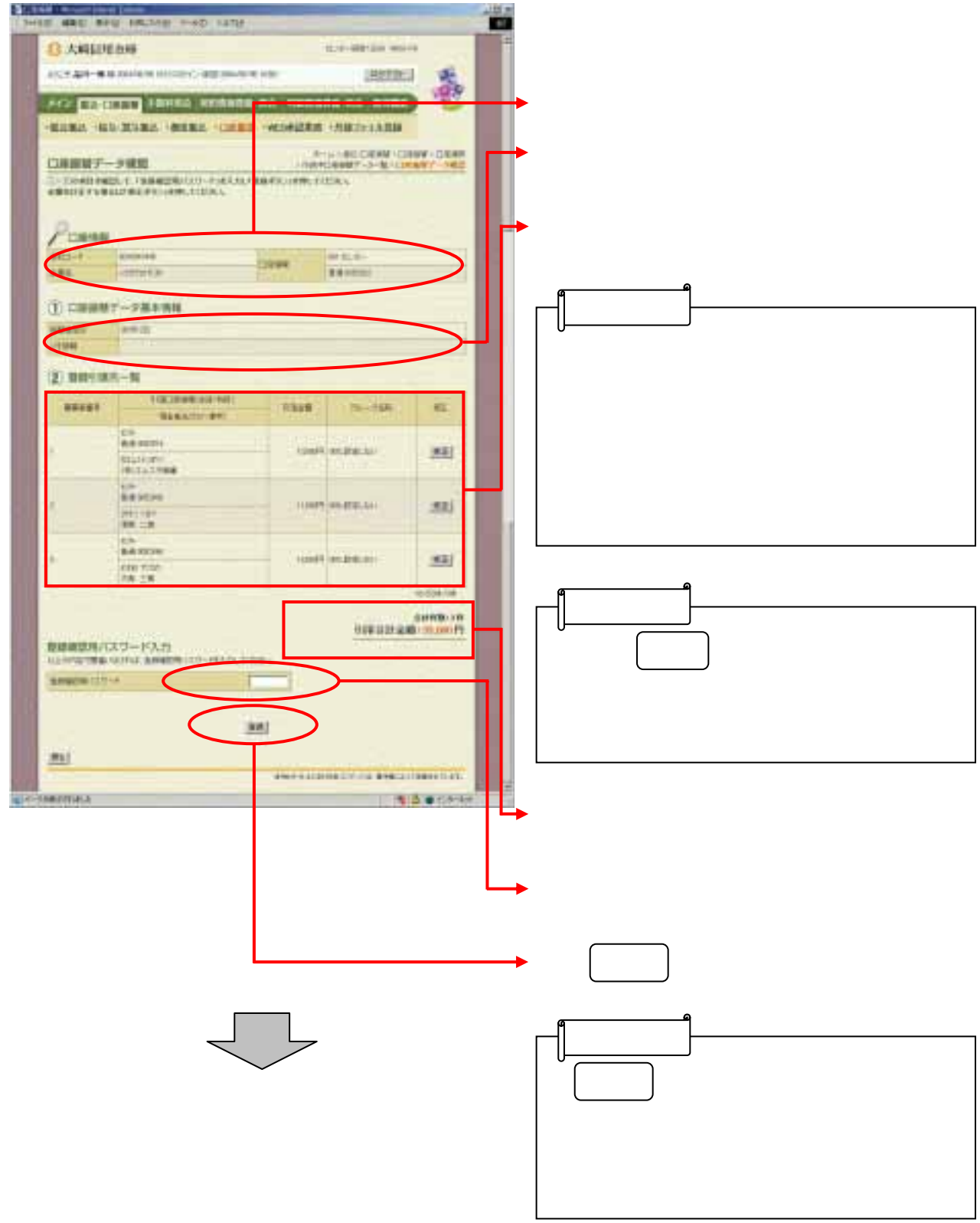

I

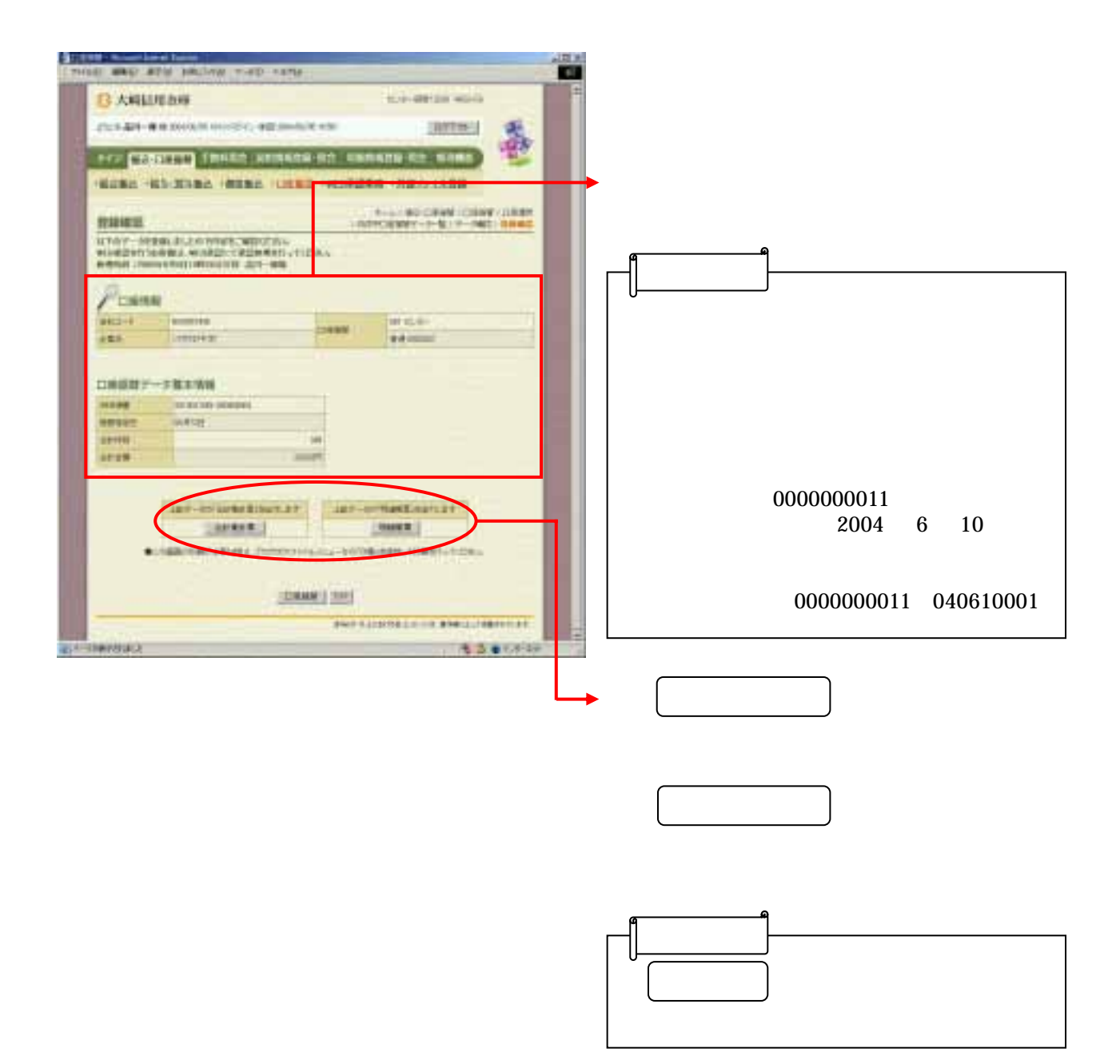

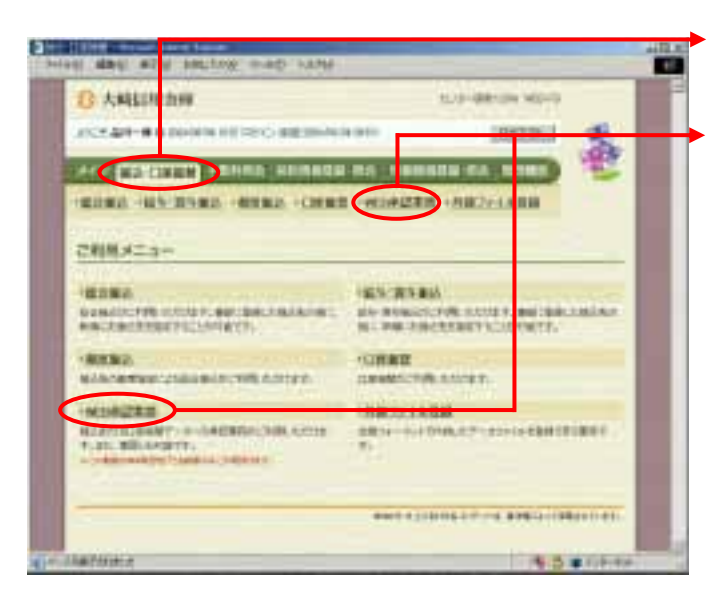

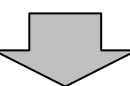

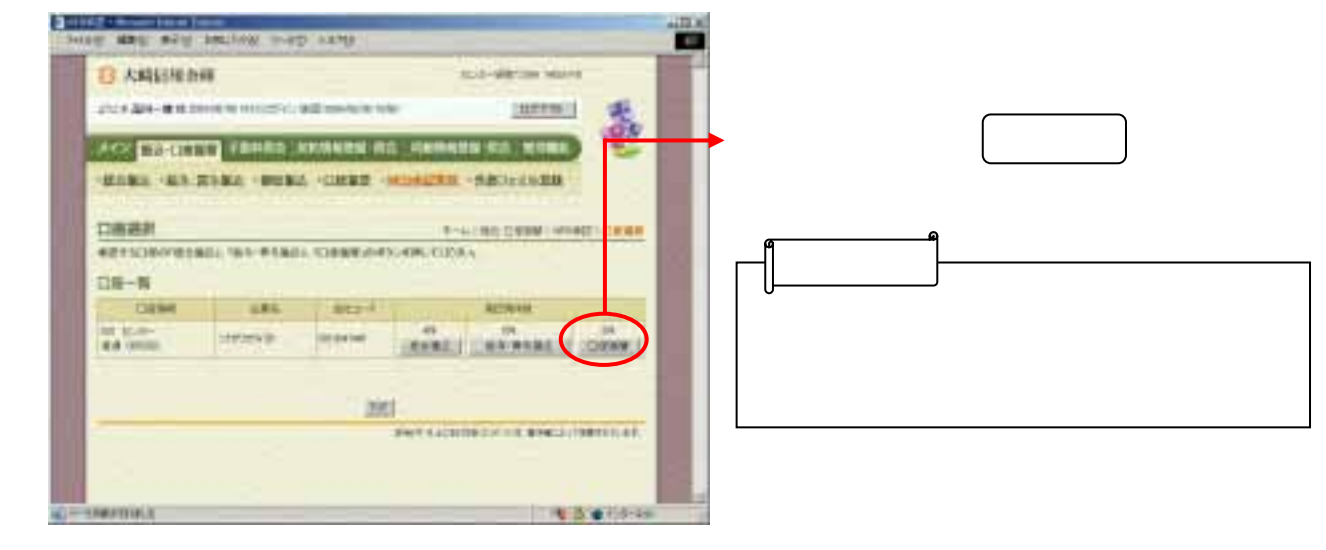

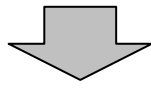

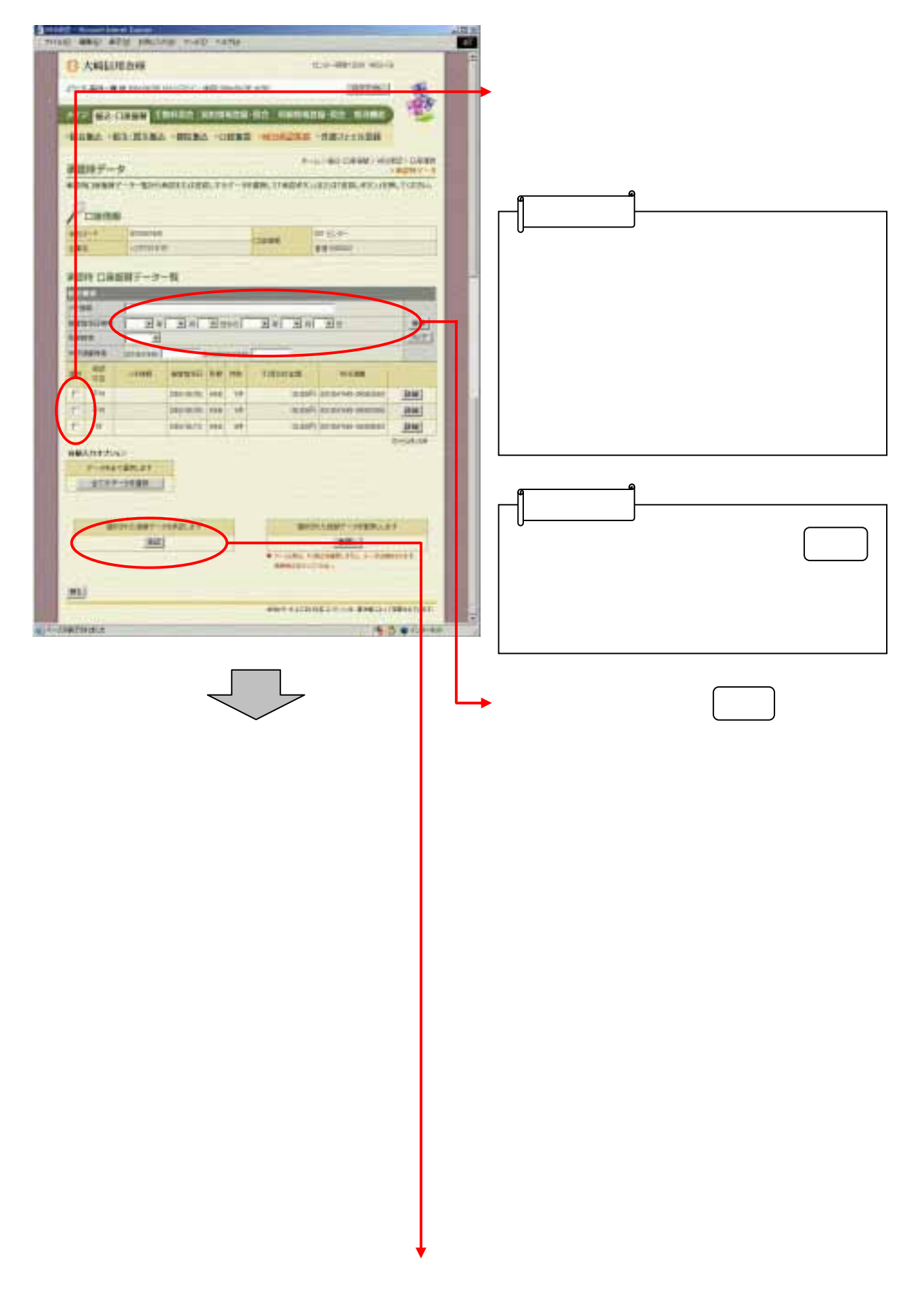

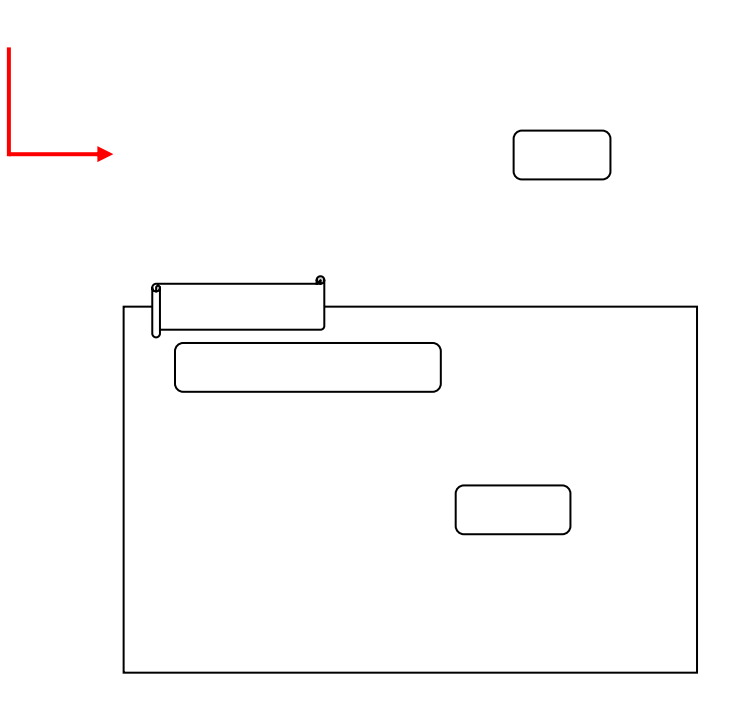

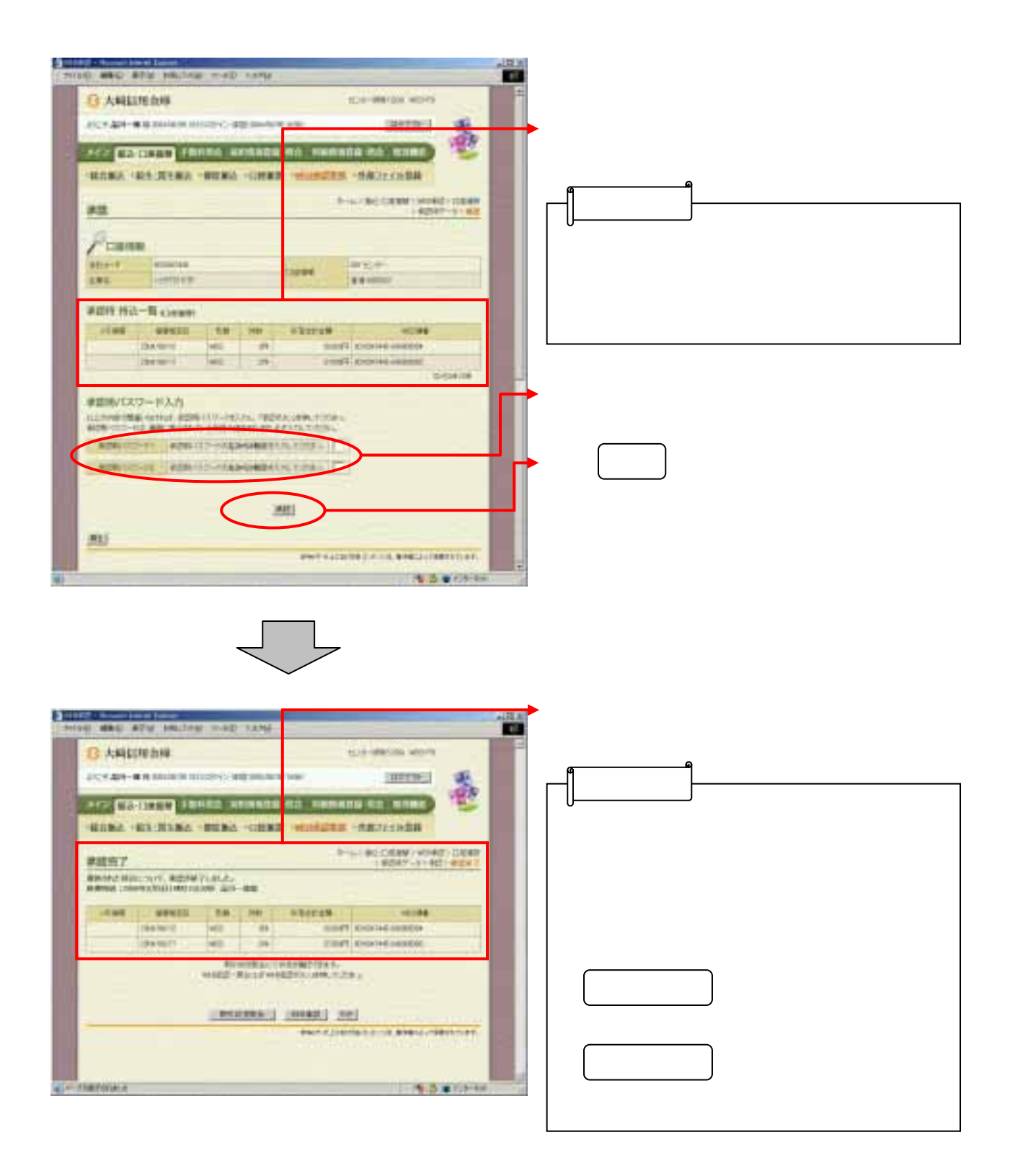